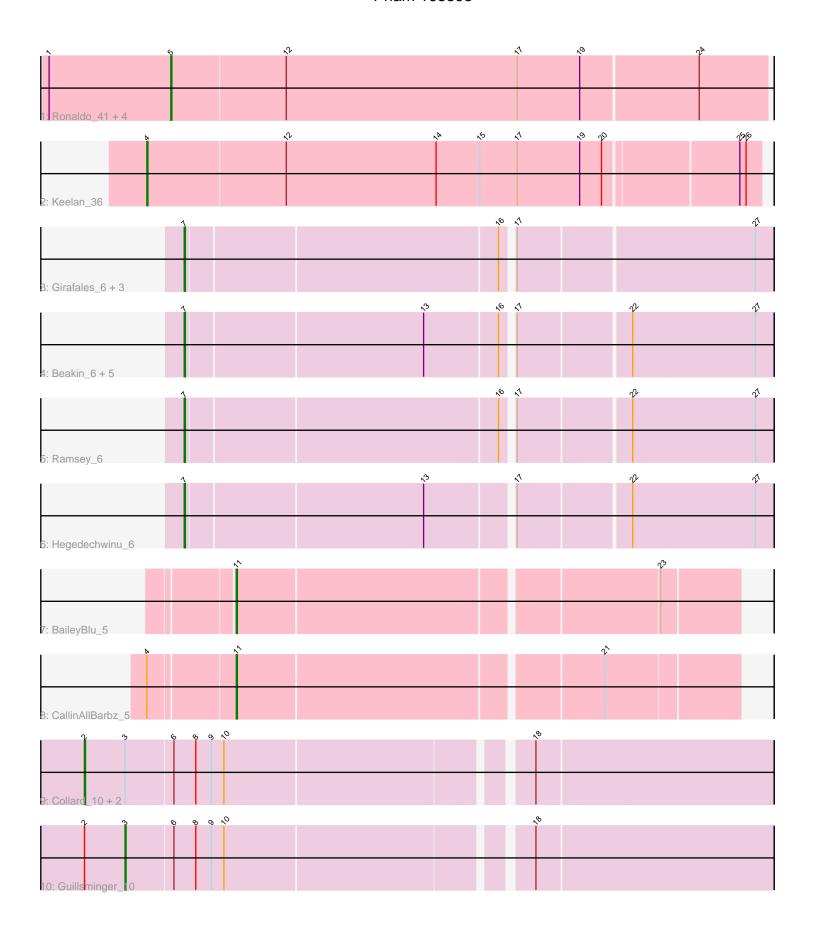

Note: Tracks are now grouped by subcluster and scaled. Switching in subcluster is indicated by changes in track color. Track scale is now set by default to display the region 30 bp upstream of start 1 to 30 bp downstream of the last possible start. If this default region is judged to be packed too tightly with annotated starts, the track will be further scaled to only show that region of the ORF with annotated starts. This action will be indicated by adding "Zoomed" to the title. For starts, yellow indicates the location of called starts comprised solely of Glimmer/GeneMark auto-annotations, green indicates the location of called starts with at least 1 manual gene annotation.

# Pham 163895 Report

This analysis was run 04/28/24 on database version 559.

Pham number 163895 has 24 members, 0 are drafts.

Phages represented in each track:

- Track 1: Ronaldo\_41, Ziko\_41, Guey18\_43, Volt\_40, Fryberger\_38
- Track 2: Keelan 36
- Track 3: Girafales\_6, Mozy\_6, Cornucopia\_6, Quico\_6
- Track 4: Beakin\_6, Flathead\_6, Plumbus\_6, Kimberlium\_6, Juice456\_6, Squirty\_6
- Track 5 : Ramsey\_6
- Track 6 : Hegedechwinu\_6
- Track 7 : BaileyBlu 5
- Track 8 : Callin All Barbz 5
- Track 9: Collard\_10, Leston\_10, Gengar\_10
- Track 10 : Guillsminger 10

# Summary of Final Annotations (See graph section above for start numbers):

The start number called the most often in the published annotations is 7, it was called in 12 of the 24 non-draft genes in the pham.

Genes that call this "Most Annotated" start:

• Beakin\_6, Cornucopia\_6, Flathead\_6, Girafales\_6, Hegedechwinu\_6, Juice456\_6, Kimberlium\_6, Mozy\_6, Plumbus\_6, Quico\_6, Ramsey\_6, Squirty\_6,

Genes that have the "Most Annotated" start but do not call it:

Genes that do not have the "Most Annotated" start:

• BaileyBlu\_5, CallinAllBarbz\_5, Collard\_10, Fryberger\_38, Gengar\_10, Guey18\_43, Guillsminger\_10, Keelan\_36, Leston\_10, Ronaldo\_41, Volt\_40, Ziko\_41,

## Summary by start number:

### Start 2:

- Found in 4 of 24 (16.7%) of genes in pham
- Manual Annotations of this start: 3 of 24
- Called 75.0% of time when present

• Phage (with cluster) where this start called: Collard\_10 (K5), Gengar\_10 (K5), Leston 10 (K5),

# Start 3:

- Found in 4 of 24 (16.7%) of genes in pham
- Manual Annotations of this start: 1 of 24
- Called 25.0% of time when present
- Phage (with cluster) where this start called: Guillsminger\_10 (K5),

### Start 4:

- Found in 2 of 24 (8.3%) of genes in pham
- Manual Annotations of this start: 1 of 24
- Called 50.0% of time when present
- Phage (with cluster) where this start called: Keelan\_36 (DP),

# Start 5:

- Found in 5 of 24 ( 20.8% ) of genes in pham
- Manual Annotations of this start: 5 of 24
- Called 100.0% of time when present
- Phage (with cluster) where this start called: Fryberger\_38 (DP), Guey18\_43 (DP), Ronaldo\_41 (DP), Volt\_40 (DP), Ziko\_41 (DP),

#### Start 7:

- Found in 12 of 24 (50.0%) of genes in pham
- Manual Annotations of this start: 12 of 24
- Called 100.0% of time when present
- Phage (with cluster) where this start called: Beakin\_6 (F1), Cornucopia\_6 (F1), Flathead\_6 (F1), Girafales\_6 (F1), Hegedechwinu\_6 (F1), Juice456\_6 (F1), Kimberlium\_6 (F1), Mozy\_6 (F1), Plumbus\_6 (F1), Quico\_6 (F1), Ramsey\_6 (F1), Squirty\_6 (F3),

### Start 11:

- Found in 2 of 24 (8.3%) of genes in pham
- Manual Annotations of this start: 2 of 24
- Called 100.0% of time when present
- Phage (with cluster) where this start called: BaileyBlu\_5 (FP), CallinAllBarbz\_5 (FP),

### Summary by clusters:

There are 5 clusters represented in this pham: FP, F1, F3, K5, DP,

Info for manual annotations of cluster DP:

- •Start number 4 was manually annotated 1 time for cluster DP.
- •Start number 5 was manually annotated 5 times for cluster DP.

Info for manual annotations of cluster F1:

•Start number 7 was manually annotated 11 times for cluster F1.

Info for manual annotations of cluster F3:

•Start number 7 was manually annotated 1 time for cluster F3.

Info for manual annotations of cluster FP:

•Start number 11 was manually annotated 2 times for cluster FP.

Info for manual annotations of cluster K5:

- •Start number 2 was manually annotated 3 times for cluster K5.
- •Start number 3 was manually annotated 1 time for cluster K5.

#### Gene Information:

Gene: BaileyBlu 5 Start: 4160, Stop: 4618, Start Num: 11

Candidate Starts for BaileyBlu\_5:

(Start: 11 @4160 has 2 MA's), (23, 4547),

Gene: Beakin\_6 Start: 4411, Stop: 4947, Start Num: 7

Candidate Starts for Beakin\_6:

(Start: 7 @4411 has 12 MA's), (13, 4633), (16, 4702), (17, 4711), (22, 4813), (27, 4930),

Gene: CallinAllBarbz 5 Start: 4163, Stop: 4621, Start Num: 11

Candidate Starts for CallinAllBarbz\_5:

(Start: 4 @ 4088 has 1 MA's), (Start: 11 @ 4163 has 2 MA's), (21, 4499),

Gene: Collard\_10 Start: 7358, Stop: 7987, Start Num: 2

Candidate Starts for Collard\_10:

(Start: 2 @7358 has 3 MA's), (Start: 3 @7397 has 1 MA's), (6, 7442), (8, 7463), (9, 7478), (10, 7490), (18, 7763),

Gene: Cornucopia\_6 Start: 4408, Stop: 4944, Start Num: 7

Candidate Starts for Cornucopia\_6:

(Start: 7 @ 4408 has 12 MA's), (16, 4699), (17, 4708), (27, 4927),

Gene: Flathead\_6 Start: 4408, Stop: 4944, Start Num: 7

Candidate Starts for Flathead 6:

(Start: 7 @ 4408 has 12 MA's), (13, 4630), (16, 4699), (17, 4708), (22, 4810), (27, 4927),

Gene: Fryberger 38 Start: 13725, Stop: 14291, Start Num: 5

Candidate Starts for Fryberger\_38:

(1, 13608), (Start: 5 @13725 has 5 MA's), (12, 13833), (17, 14055), (19, 14115), (24, 14226),

Gene: Gengar\_10 Start: 7279, Stop: 7908, Start Num: 2

Candidate Starts for Gengar 10:

(Start: 2 @7279 has 3 MA's), (Start: 3 @7318 has 1 MA's), (6, 7363), (8, 7384), (9, 7399), (10, 7411), (18, 7684),

Gene: Girafales\_6 Start: 4403, Stop: 4939, Start Num: 7

Candidate Starts for Girafales\_6:

(Start: 7 @ 4403 has 12 MA's), (16, 4694), (17, 4703), (27, 4922),

Gene: Guey18 43 Start: 14918, Stop: 15484, Start Num: 5

Candidate Starts for Guey18 43:

(1, 14801), (Start: 5 @14918 has 5 MA's), (12, 15026), (17, 15248), (19, 15308), (24, 15419),

Gene: Guillsminger\_10 Start: 7293, Stop: 7883, Start Num: 3

Candidate Starts for Guillsminger\_10:

(Start: 2 @7254 has 3 MA's), (Start: 3 @7293 has 1 MA's), (6, 7338), (8, 7359), (9, 7374), (10, 7386), (18, 7659),

Gene: Hegedechwinu\_6 Start: 4408, Stop: 4944, Start Num: 7

Candidate Starts for Hegedechwinu\_6:

(Start: 7 @4408 has 12 MA's), (13, 4630), (17, 4708), (22, 4810), (27, 4927),

Gene: Juice456\_6 Start: 4409, Stop: 4945, Start Num: 7

Candidate Starts for Juice456\_6:

(Start: 7 @ 4409 has 12 MA's), (13, 4631), (16, 4700), (17, 4709), (22, 4811), (27, 4928),

Gene: Keelan\_36 Start: 13692, Stop: 14267, Start Num: 4

Candidate Starts for Keelan\_36:

(Start: 4 @13692 has 1 MA's), (12, 13821), (14, 13965), (15, 14007), (17, 14043), (19, 14103), (20, 14124), (25, 14247), (26, 14253),

Gene: Kimberlium\_6 Start: 4409, Stop: 4945, Start Num: 7

Candidate Starts for Kimberlium\_6:

(Start: 7 @ 4409 has 12 MA's), (13, 4631), (16, 4700), (17, 4709), (22, 4811), (27, 4928),

Gene: Leston\_10 Start: 7384, Stop: 8013, Start Num: 2

Candidate Starts for Leston\_10:

(Start: 2 @7384 has 3 MA's), (Start: 3 @7423 has 1 MA's), (6, 7468), (8, 7489), (9, 7504), (10, 7516), (18, 7789),

Gene: Mozy\_6 Start: 4405, Stop: 4941, Start Num: 7

Candidate Starts for Mozy\_6:

(Start: 7 @4405 has 12 MA's), (16, 4696), (17, 4705), (27, 4924),

Gene: Plumbus\_6 Start: 4409, Stop: 4945, Start Num: 7

Candidate Starts for Plumbus\_6:

(Start: 7 @ 4409 has 12 MA's), (13, 4631), (16, 4700), (17, 4709), (22, 4811), (27, 4928),

Gene: Quico 6 Start: 4403, Stop: 4939, Start Num: 7

Candidate Starts for Quico\_6:

(Start: 7 @ 4403 has 12 MA's), (16, 4694), (17, 4703), (27, 4922),

Gene: Ramsey\_6 Start: 4408, Stop: 4944, Start Num: 7

Candidate Starts for Ramsey\_6:

(Start: 7 @ 4408 has 12 MA's), (16, 4699), (17, 4708), (22, 4810), (27, 4927),

Gene: Ronaldo\_41 Start: 14655, Stop: 15221, Start Num: 5

Candidate Starts for Ronaldo 41:

(1, 14538), (Start: 5 @14655 has 5 MA's), (12, 14763), (17, 14985), (19, 15045), (24, 15156),

Gene: Squirty\_6 Start: 4407, Stop: 4943, Start Num: 7

Candidate Starts for Squirty\_6:

(Start: 7 @ 4407 has 12 MA's), (13, 4629), (16, 4698), (17, 4707), (22, 4809), (27, 4926),

Gene: Volt 40 Start: 14655, Stop: 15221, Start Num: 5

Candidate Starts for Volt 40:

(1, 14538), (Start: 5 @14655 has 5 MA's), (12, 14763), (17, 14985), (19, 15045), (24, 15156),

Gene: Ziko\_41 Start: 14595, Stop: 15161, Start Num: 5

Candidate Starts for Ziko\_41: (1, 14478), (Start: 5 @14595 has 5 MA's), (12, 14703), (17, 14925), (19, 14985), (24, 15096),